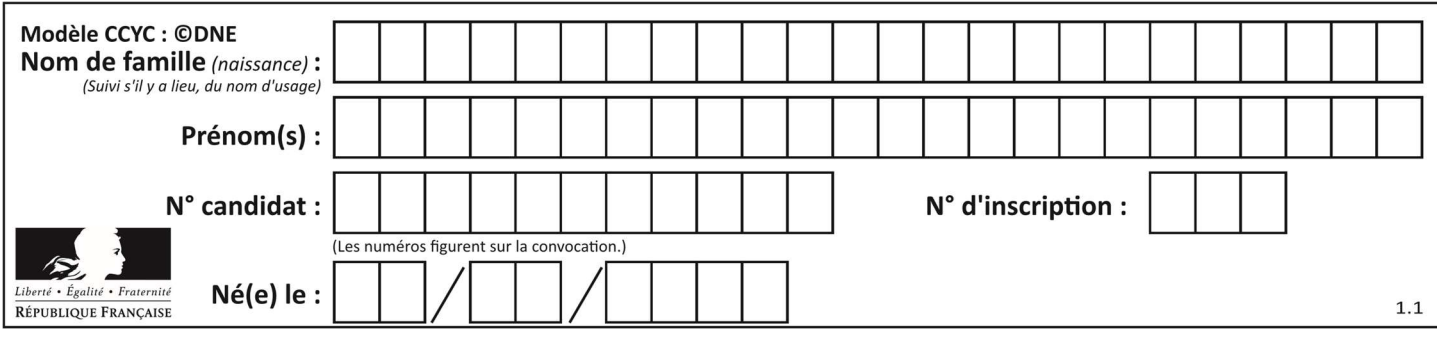

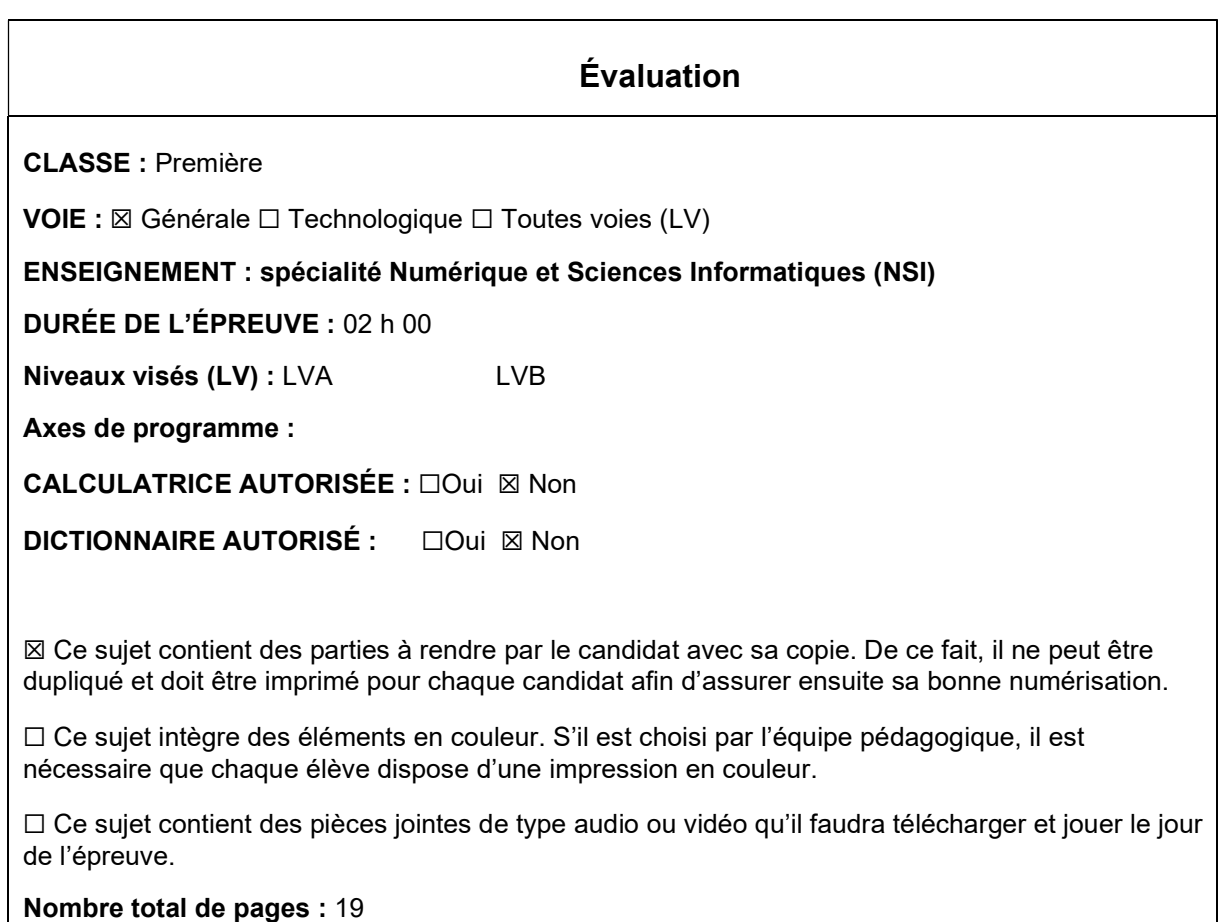

L'épreuve consiste en 42 questions, rangées en 7 thèmes.

Le candidat gagne 1 point pour la réponse correcte et obtient un résultat nul pour une réponse fausse, une absence de réponse ou une réponse multiple.

Le résultat obtenu est transformé en note sur 20 selon la formule : nombre de points obtenus x 20/42.

## Le candidat indique ses réponses aux questions en pages 3 et 4. Seules les pages 1 à 4 sont rendues par le candidat à la fin de l'épreuve, pour être numérisées.

Les questions figurent sur les pages suivantes.

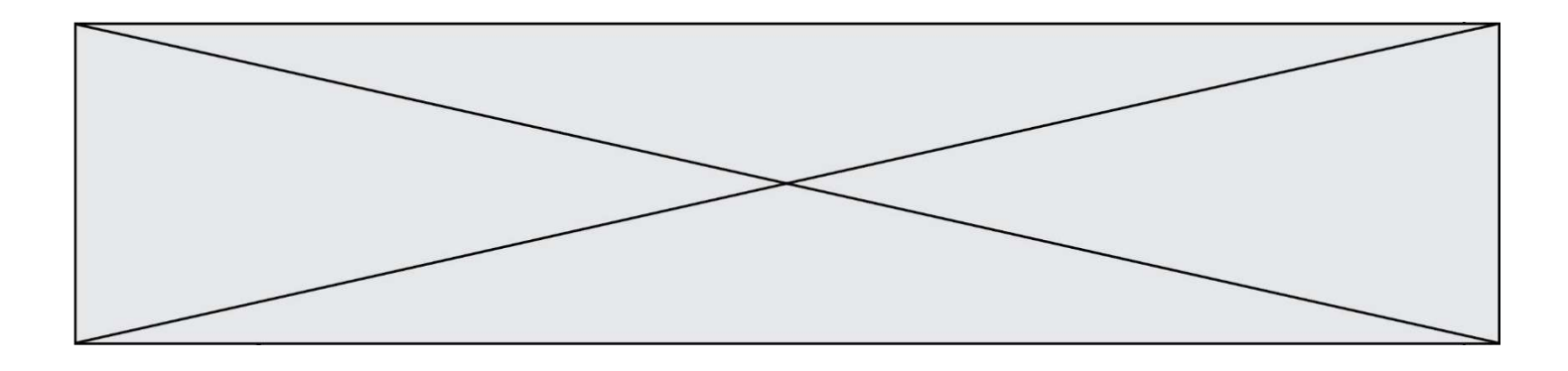

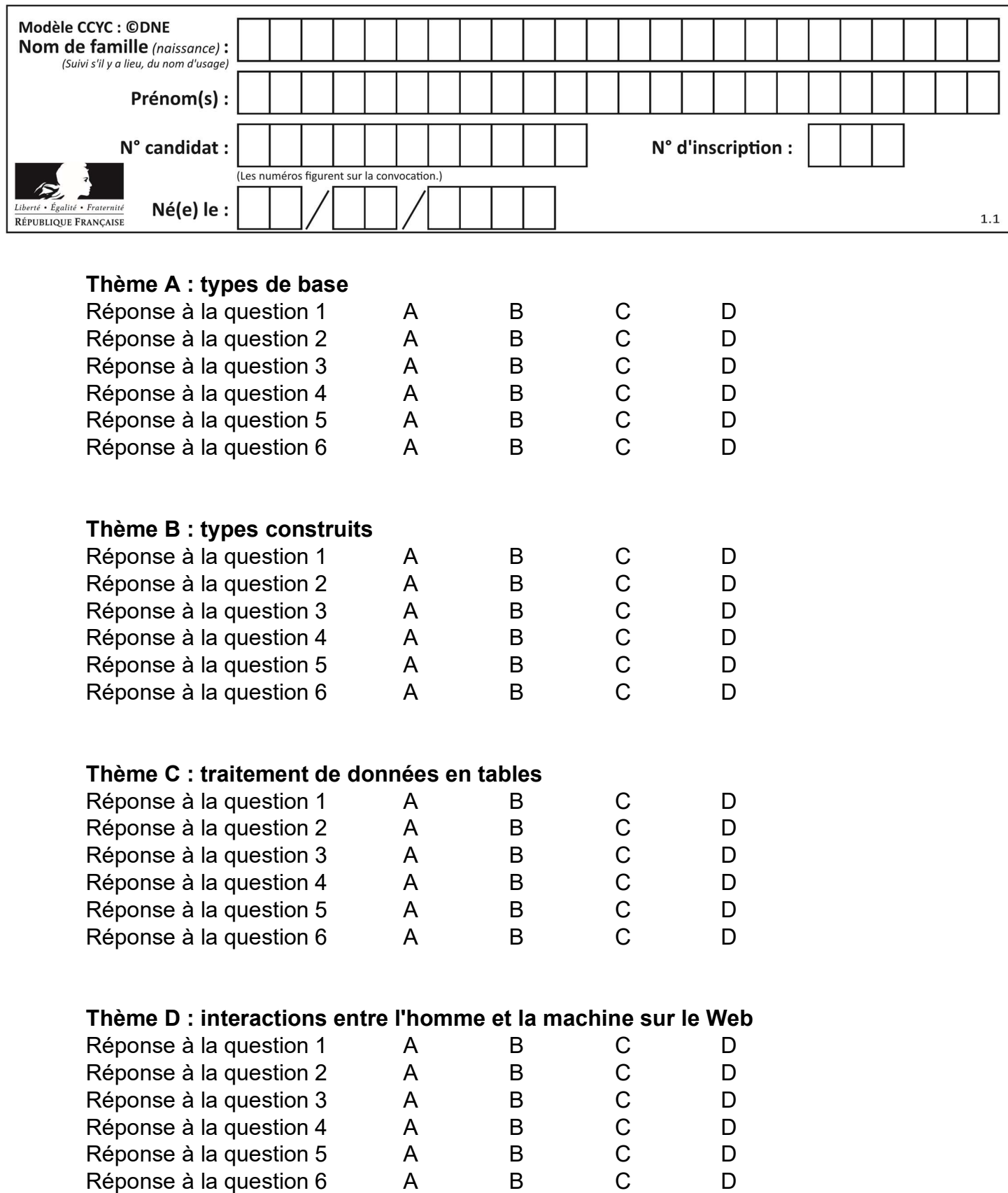

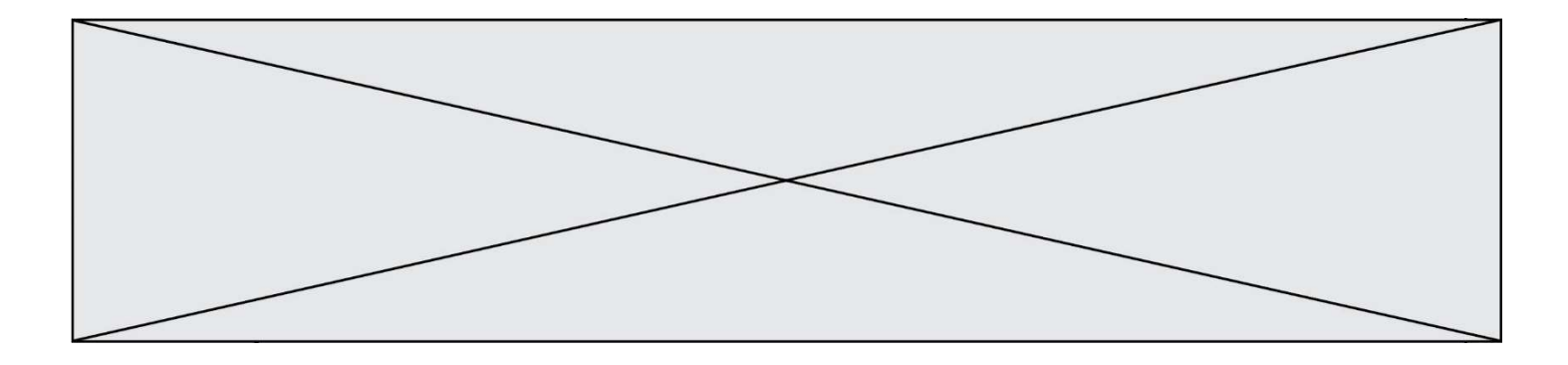

# Thème E : architectures matérielles et systèmes d'exploitation

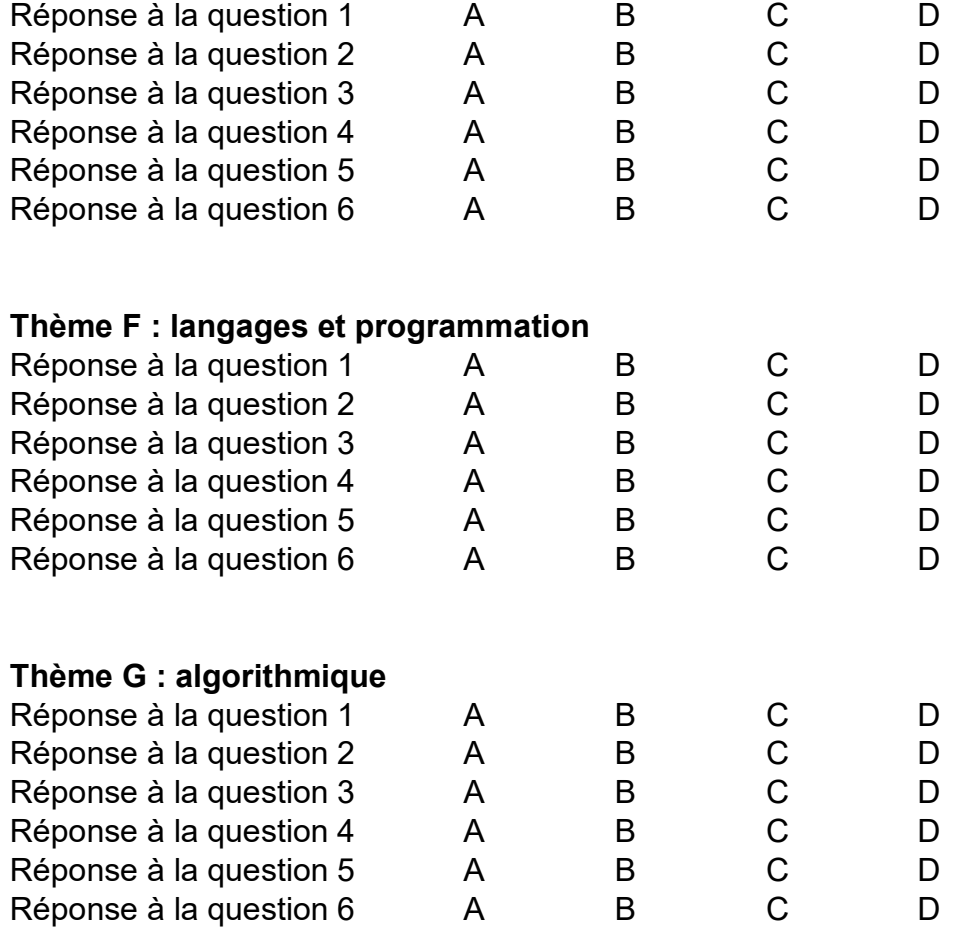

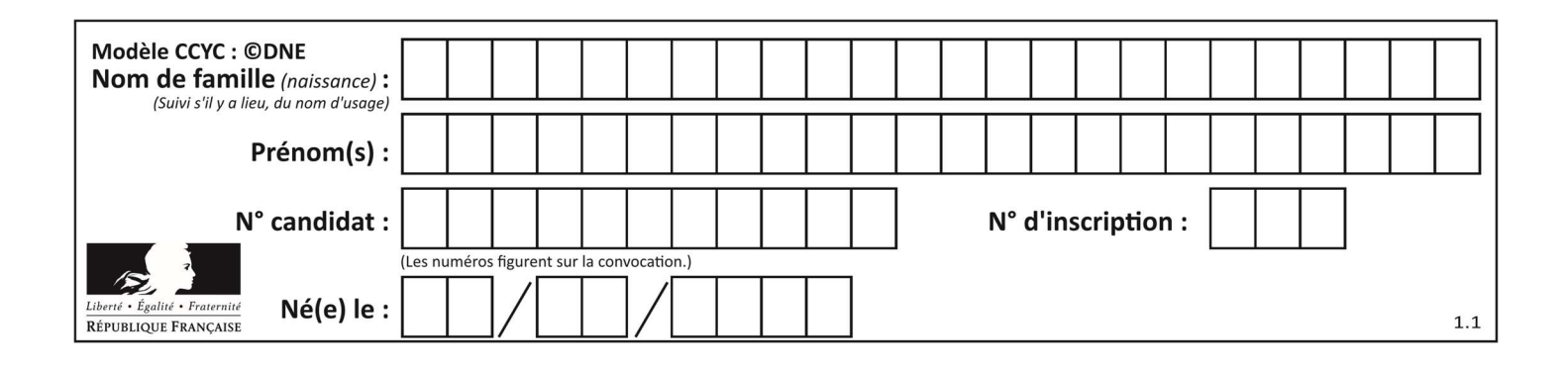

## Thème A : types de base

## Question A 1 On considère l'expression logique  $(a$  or  $b)$  and  $a$ . Quelle est sa table de vérité ? Réponses

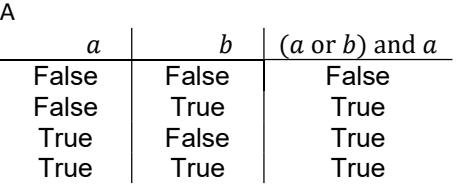

B

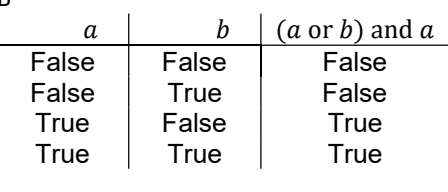

C

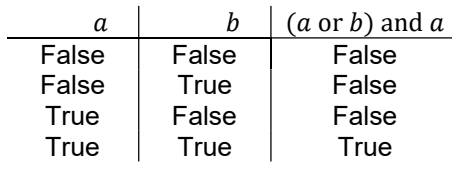

D

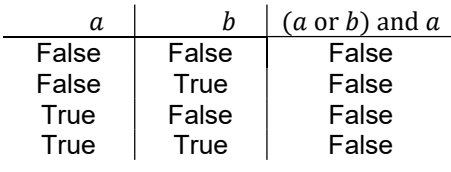

## Question A 2

Laquelle de ces affirmations concernant le codage UTF-8 des caractères est vraie ? Réponses

- A le codage UTF-8 est sur 7 bits
- B le codage UTF-8 est sur 8 bits
- C le codage UTF-8 est sur 1 à 4 octets
- D le codage UTF-8 est sur 8 octets

## Question A 3

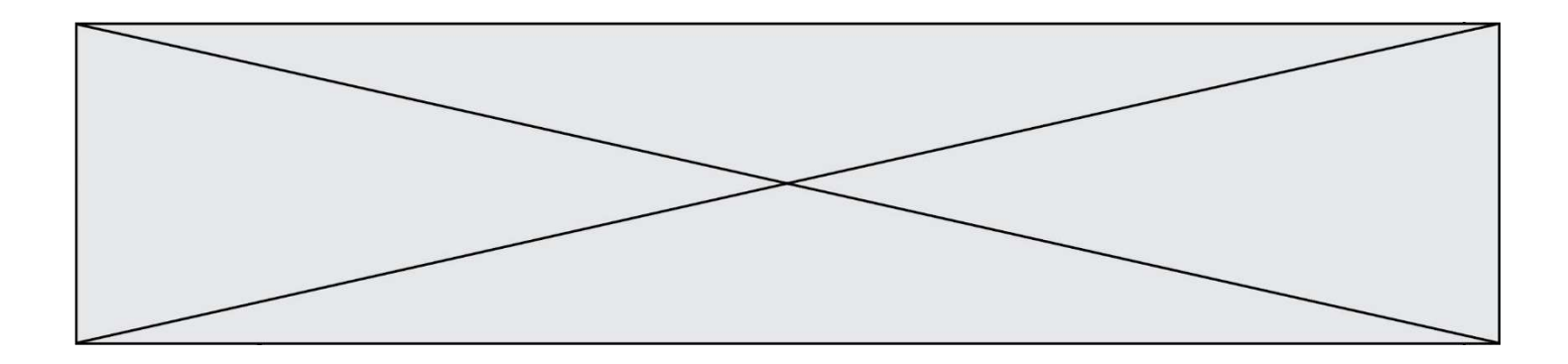

Voici les écritures binaires de quatre nombres entiers positifs. Lequel est pair ?

Réponses A 10 0001 B 10 0010 C 11 0001

D 11 1111

## Question A 4

À quelle affectation sont équivalentes les instructions suivantes, où a, b sont des variables entières et c une variable booléenne ?

c = False if a==b: c = True if a > b+10:  $c = True$ 

#### Réponses

A  $c = (a == b)$  or  $(a > b + 10)$ B  $c = (a == b)$  and  $(a > b + 10)$ C  $c = not(a == b)$ D  $c = not(a > b+10)$ 

## Question A 5

On considère l'extrait de code suivant :

```
while (a < 20) or (b > 50):
    ...... 
    ......
```
Quelles conditions permettent de mettre fin à cette boucle ?

#### Réponses

- A la boucle prend fin lorsque  $a < 20$  ou b > 50
- B la boucle prend fin lorsque  $a < 20$  et  $b > 50$
- C la boucle prend fin lorsque  $a \ge 20$  ou  $b \le 50$
- D la boucle prend fin lorsque a  $>= 20$  et b  $<= 50$

## Question A 6

On exécute le code suivant :

 $a = 2$  $b = 3$  $c = a \cdot k$  b  $d = c % b$ 

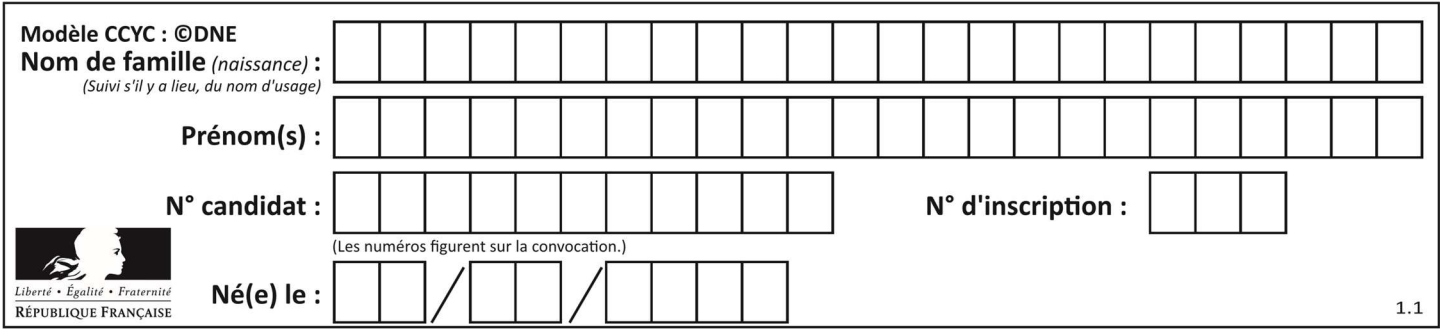

Quelle est la valeur de d à la fin de l'exécution ?

- A 1
- $\begin{bmatrix} B & 2 \\ C & 3 \end{bmatrix}$
- $\begin{bmatrix} C & 3 \\ D & 4 \end{bmatrix}$
- $\overline{4}$

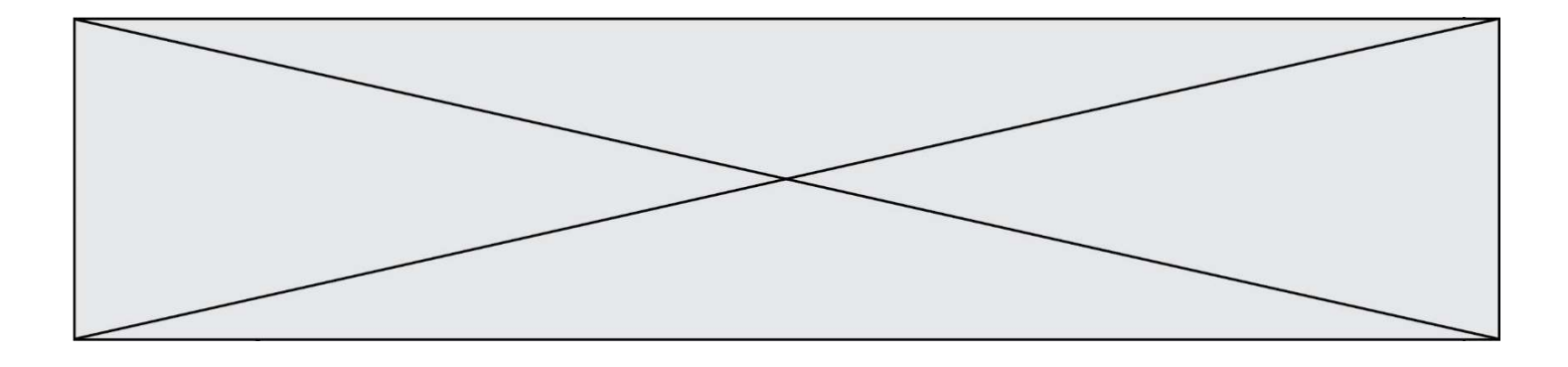

## Thème B : types construits

#### Question B 1

Si on tape dans la console d'éxécution la commande :

 $[1,4,3] + [2,4,5]$ 

qu'obtient-on ?

#### Réponses

A [3, 8, 8] B [19]

C [1, 4, 3, 2, 4, 5]

D un message d'erreur car l'addition n'est pas compatible avec les listes

#### Question B 2

Laquelle des quatre expressions suivantes a-t-elle pour valeur la liste [1, 2, 5, 10] ?

#### Réponses

A [i for i in range(4) if i<2] B [i for i in range(4)] C  $[i * i + 1$  for i in range(4)] D  $[i * i - 2 * i + 2 for i in range(4)]$ 

#### Question B 3

On définit ainsi une liste P :

P = [ {"nom":"Turing","prénom":"Alan","âge":28}, {"nom":"Lovelace","prénom":"Ada","âge":27} ]

Comment accéder à la chaîne de caractères "Alan" ?

## Réponses

A P[0]

B P[1]

```
C P[0]["prénom"]
```
D P[1]["prénom"]

#### Question B 4

Après avoir défini :

 $m = [[1, 2, 3], [4, 5, 6]]$ 

laquelle des quatre expressions suivantes a la valeur 4 ?

## Réponses

```
A m[0][1]
```
- B m[1][0]
- $C \quad m(0,1)$
- D m(1,0)

Question B 5 On considère le code suivant :

def s(tuple1, tuple2):

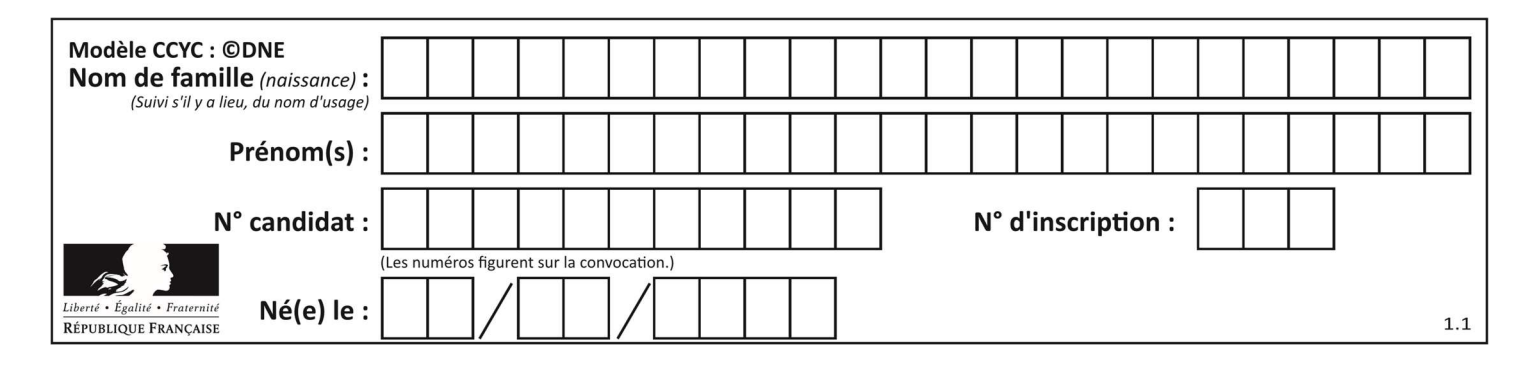

 (x1,y1) = tuple1 (x2,y2) = tuple2 return (x1+x2, y1+y2)

Que renvoie l'appel s((1,3), (2,4)) ?

## Réponses

- A le tuple (3,7)
- B le tuple (4,6)
- C un entier
- D une erreur

## Question B 6

On considère le dictionnaire

D = {1: 3, 2: 4, 3: 5, 4: 2, 5: 1}

Quelle est la valeur de D[D[D[2]]] ?

- A 2
- B 3
- C 4
- D 5

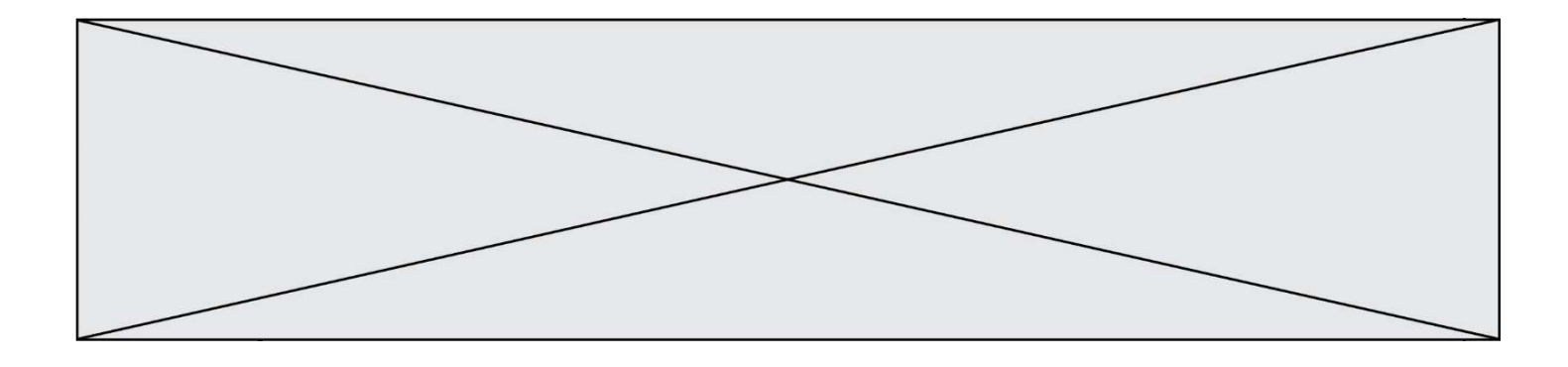

## Thème C : traitement de données en tables

## Question C 1

On a défini :

mendeleiev =  $[$ ['H','.','.','.','.','.','.','.','He'], ['Li','Be','B','C','N','O','Fl','Ne'], ['Na','Mg','Al','Si','P','S','Cl','Ar']]

Comment construire la liste des gaz rares, c'est-à-dire la liste des éléments de la dernière colonne ?

#### Réponses

A gaz\_rares = [ periode[7] for periode in mendeleiev] B gaz\_rares = [ periode for periode in mendeleiev[7]] C gaz rares = [ periode for periode[7] in mendeleiev]

D gaz rares = [ periode[8] for periode in mendeleiev]

## Question C 2

Quelle expression Python permet d'accéder au numéro de téléphone de Tournesol, sachant que le répertoire a été défini par l'affectation suivante :

```
repertoire = [{'nom': 'Dupont', 'tel': '5234'},
               {'nom': 'Tournesol', 'tel': '5248'}, {'nom': 'Dupond', 'tel': '3452'}]
```
#### Réponses

```
A repertoire['Tournesol']
```

```
B repertoire['tel'][1]
```
- C repertoire[1]['tel']
- D repertoire['Tournesol'][tel]

## Question C 3

On a défini :

```
mendeleiev = [ ['H','.','.','.','.','.','.','He'], 
 ['Li','Be','B','C','N','O','Fl','Ne'], 
 ['Na','Mg','Al','Si','P','S','Cl','Ar']]
```
Une erreur s'est glissée dans le tableau, car le symbole du Fluor est F et non Fl. Quelle instruction permet de rectifier ce tableau ?

#### Réponses

A mendeleiev.append('F') B mendeleiev[1][6] =  $'F'$ 

- C mendeleiev[6][1] =  $'F'$
- D mendeleiev[-1][-1] =  $'F'$

## Question C 4

Quelle est la valeur de la variable table à la fin de l'exécution du script suivant :

```
table = [[1, 2, 3], [1, 2, 3], [1, 2, 3], [1, 2, 3]] 
table [1][2] = 5
```

```
A [[1, 5, 3], [1, 2, 3], [1, 2, 3], [1, 2, 3]] 
B [[1, 2, 3], [5, 2, 3], [1, 2, 3], [1, 2, 3]]
C [[1, 2, 3], [1, 2, 5], [1, 2, 3], [1, 2, 3]]
```
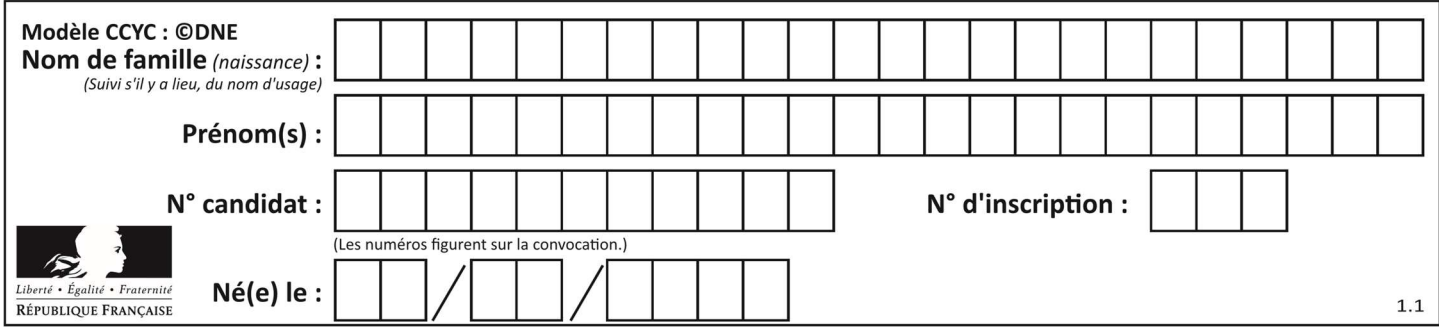

D [[1, 2, 3], [1, 2, 3], [1, 2, 3], [1, 5, 3]]

## Question C 5

Parmi les propositions, laquelle est le tableau en compréhension des carrés de 0 à 9 ?

#### Réponses

A (i\*i for i in range(10)) B [i\*i for k in range(10)]

C [i\*i] for i in range(10)

D [i\*i for i in range(10)]

## Question C 6

On définit une table d'élèves et une liste finale de la façon suivante :

```
table_eleves = [ {"prenom": "Ada", "nom" : "Lovelace", "age" : 17}, 
                 {"prenom": "Charles", "nom" : "Babbage", "age" : 18}, 
 ...... 
                 {"prenom": "John", "nom" : "Von Neumann", "age" : 16} ] 
liste_finale = [ eleve for eleve in table_eleves if eleve["age"] >= 18 ]
```
Que contient cette liste finale ?

- A La liste des prénoms des élèves majeurs de la table.
- B La liste des âges des élèves majeurs de la table.
- C La liste des élèves majeurs de la table, chaque élément de la liste étant représenté par un dictionnaire.
- D La liste des élèves majeurs de la table, chaque élément de la liste étant représenté par une liste.

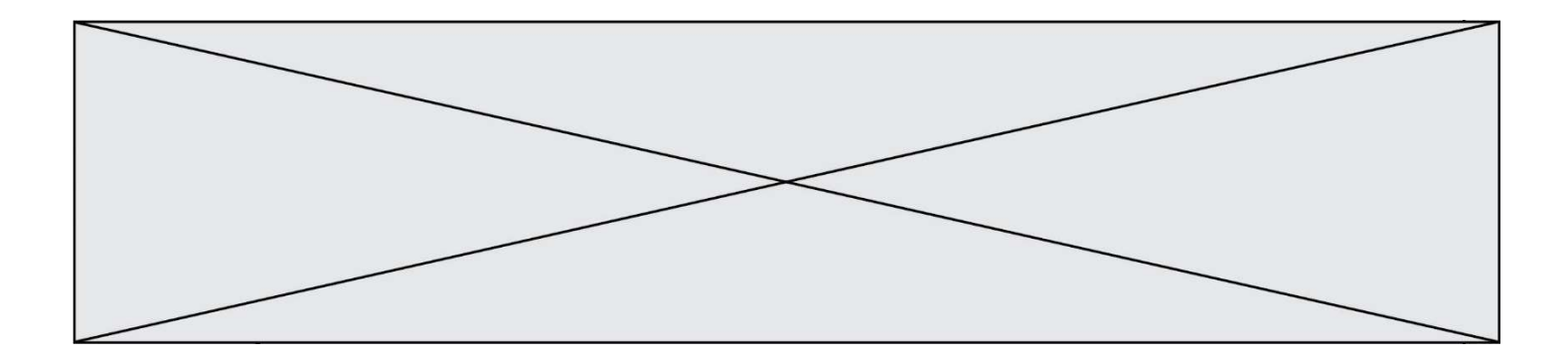

## Thème D : interactions entre l'homme et la machine sur le Web

### Question D 1

Quel code d'erreur renvoie un serveur Web, lorsque la ressource demandée par une requête n'existe pas ?

#### Réponses

- A 100
- B 200
- C 404
- D 504

#### Question D 2

Quel est le protocole utilisé pour accéder à la page dont l'URL est ci-dessous ? https://www.domaine.gouv.fr/qcm.php?nom=Martin

- Réponses
- A HTTPS
- B HTTP
- C WWW
- D FTP

## Question D 3

Pour créer un lien vers la page d'accueil de Wikipédia, que devra-t-on écrire dans une page Web ? Réponses

- A <a target="http://fr.wikipedia.org">Wikipédia</a>
- B <a href="http://fr.wikipedia.org" />
- C <a href="http://fr.wikipedia.org">Wikipédia</a>
- D <link src="http://fr.wikipedia.org">Wikipédia</link>

## Question D 4

Un élève a écrit une fonction Javascript qui détermine la moyenne des valeurs entrées par l'utilisateur dans un formulaire de sa page HTML.

Il place sa fonction Javascript :

## Réponses

- A entre la balise <js> et la balise </js>
- B entre la balise < code > et la balise </ code >
- C entre la balise <script> et la balise </script>
- D entre la balise <javascript> et la balise </javascript>

## Question D 5

Parmi les propriétés suivantes d'une balise <button /> dans une page HTML, laquelle doit être rédigée en langage JavaScript ?

#### Réponses

- A la propriété name
- B la propriété type
- C la propriété onclick
- D la propriété id

#### Question D 6

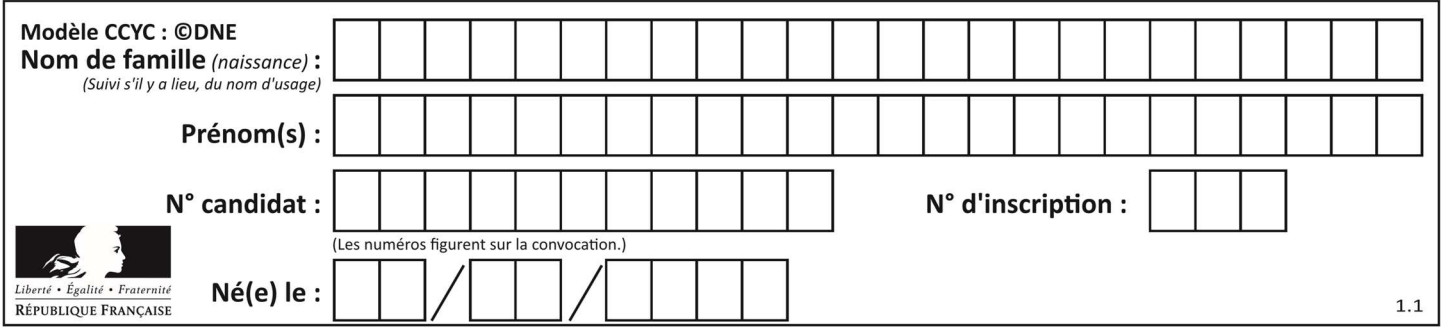

Dans une page HTML, on peut trouver le code suivant :

```
<article> 
    <h1>Les auteurs de ce site</h1> 
    <button onclick="auteurs()">Appuyer ici</button> 
</article> 
<script src="java_script/ScriptJava.js"></script> 
<script> 
    function auteurs() { alert("Auteurs anonymes"); } 
<\script>
```
Quel sera le résultat d'un clic sur le bouton "Appuyer ici" ?

## Réponses

A Rien

- B La page du navigateur se fermera
- C La page affichera à la place du bouton "Appuyer ici" le message "Auteurs anonymes"
- D Cela provoquera l'ouverture d'une fenêtre comportant le message "Auteurs anonymes"

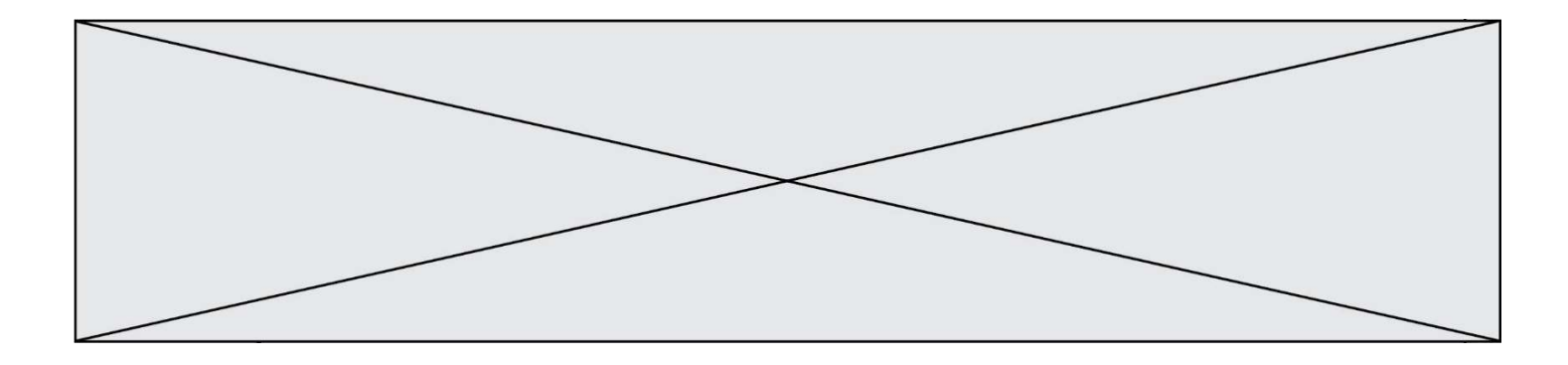

## Thème E : architectures matérielles et systèmes d'exploitation

### Question E 1

Quel est le principal rôle d'une carte mère dans un ordinateur ? Réponses

- A stocker les informations en mémoire vive
- B exécuter les instructions en langage machine
- C reproduire le processeur en plusieurs exemplaires
- D connecter les différents composants de l'ordinateur

#### Question E 2

Lorsque, en ligne de commande, on saisit la commande

chmod u+rw a.txt

ceci a pour effet :

#### Réponses

- A de permettre au propriétaire du fichier de modifier le contenu de ce fichier
- B d'interdire au propriétaire de modifier le contenu de ce fichier
- C d'interdire à tous les autres utilisateurs de lire le fichier
- D d'effacer le fichier

## Question E 3

Par quelle ligne de commande peut-on créer, sous le système d'exploitation Linux, le répertoire nommé : JAVA ?

## Réponses

- A mk JAVA
- B mk -dir JAVA
- C mkdir JAVA
- D mk dir JAVA

#### Question E 4

On a exécuté la commande 1s -1 et obtenu l'affichage suivant :

```
total 0 
-rw-rw-rw- 1 etudiant etudiant 15 Jul 2 13:29 exercice 
drwxrwxrwx 1 etudiant etudiant 512 Jul 2 13:37 seances
```
Que permettent d'affirmer les informations obtenues ?

#### Réponses

- A exercice et seances sont deux fichiers « ordinaires »
- B exercice est un fichier « ordinaire » et seances est un répertoire
- C exercice et seances sont deux répertoires
- D exercice est un répertoire et seances est un fichier « ordinaire »

#### Question E 5

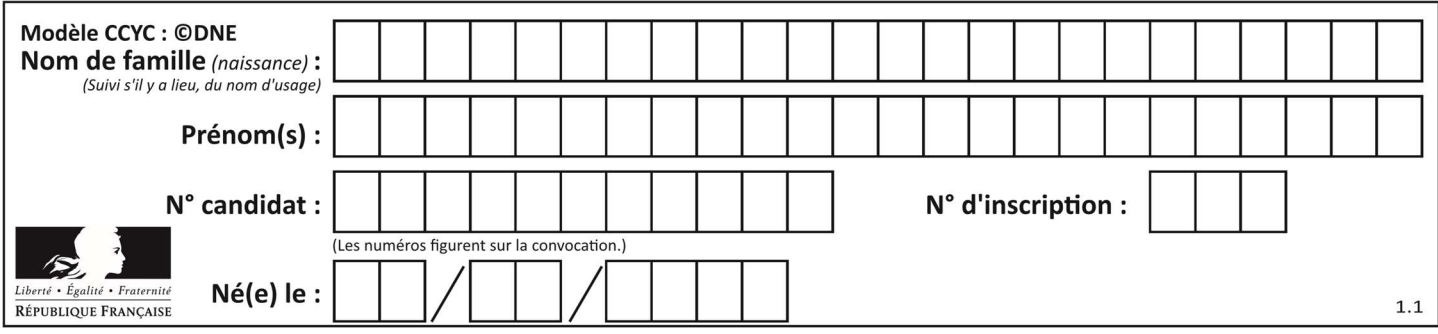

La commande chmod a-r monfichier

## Réponses

- A permet à tous (all en anglais) la lecture de monfichier
- B interdit à tous (all en anglais) la lecture de monfichier
- C permet à tous (all en anglais) l'écriture dans monfichier<br>D interdit à tous (all en anglais) l'écriture dans monfichier
- interdit à tous (all en anglais) l'écriture dans monfichier

## Question E 6

Dans la console Linux, quelle commande faut-il exécuter pour obtenir le contenu du répertoire courant ?

- A man pwd
- B cd pwd
- $C$  1s  $-1$
- D man ls -l

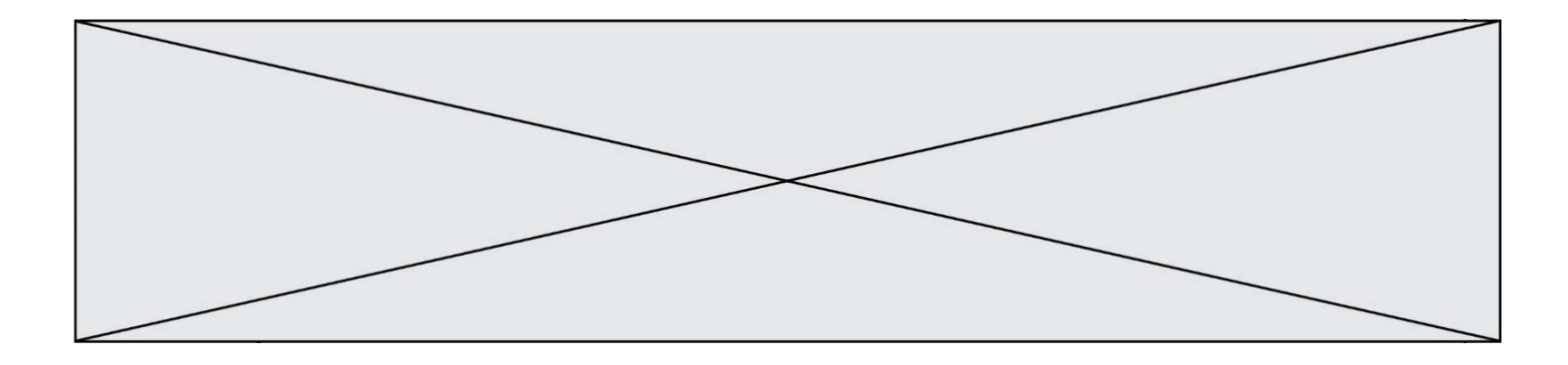

## Thème F : langages et programmation

## Question F 1

On exécute le script suivant :

 $tableau1 = [1, 2, 3]$  $tableau2 = [4, 5, 6]$ long = len(tableau1 + tableau2)

Quelle est la valeur de la variable long à la fin de cette exécution ?

## Réponses

- A 1
- B 3
- C 6

D rien, car le code engendre une erreur

#### Question F 2

La fonction suivante ne calcule pas toujours correctement le maximum des deux nombres donnés en argument. On rappelle que abs(z) calcule la valeur absolue du nombre z.

def maxi(x,y) :  $m = (x-y+abs(x+y))/2$ return m

Parmi les tests suivants, lequel va détecter l'erreur ?

#### Réponses

A maxi(3,-2) B  $maxi(2,2)$  $C$  maxi $(3,2)$ D  $maxi(2,3)$ 

## Question F 3

Quelle est la valeur de la variable n à la fin de l'exécution du script ci-dessous ?

```
n = 1for i in range(4): 
  n = n + 2
```
#### Réponses

A 1 B 8 C 9 D 18

## Question F 4

On exécute le script suivant :

```
a = 4b = 4c = 4while a < 5:
```
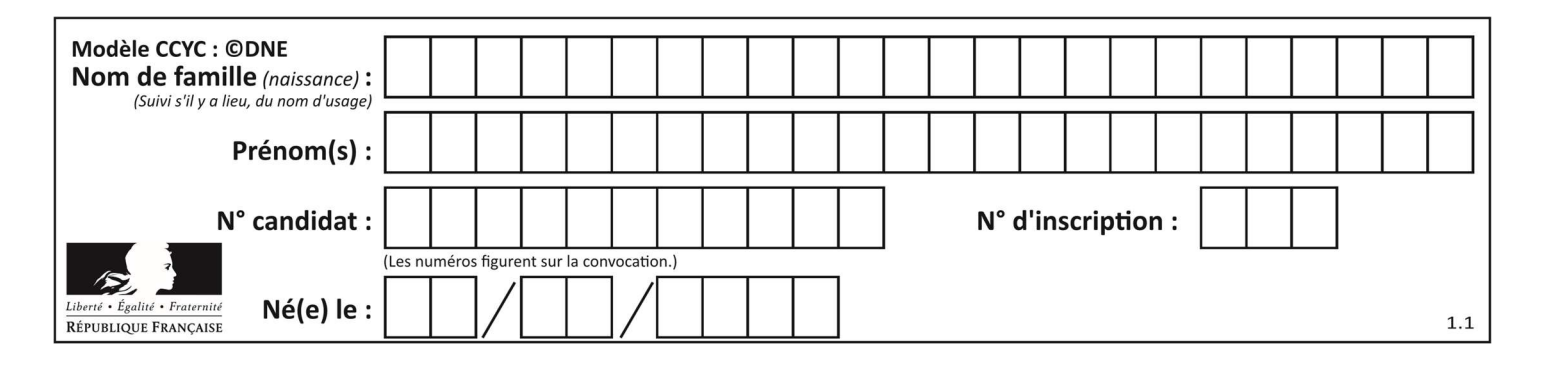

 $a = a - 1$  $b = b + 1$ 

 $c = c * b$ 

Que peut-on dire ?

## Réponses

- A ce programme ne termine pas
- B à la fin de l'exécution, la variable a vaut 5
- C à la fin de l'exécution, la variable b vaut 34
- D à la fin de l'exécution, la variable c vaut 42

## Question F 5

On définit la fonction :

```
def f(a,b): 
   assert b!=0,'le deuxième argument est nul' 
   result = a/b return result
```
Qu'obtient-on en exécutant la commande  $r = f(4,0)$  ?

## Réponses

- A une erreur ZeroDivisionError: division by zero et l'arrêt de l'exécution
- B une erreur NameError: name 'b' is not defined et l'arrêt de l'exécution
- C une erreur AssertionError: le deuxième argument est nul et la variable r prend la valeur 0
- D une erreur AssertionError: le deuxième argument est nul et l'arrêt de l'exécution

## Question F 6

La fonction maximum codée ci-dessous en Python doit renvoyer la plus grande valeur contenue dans le tableau d'entiers passé en argument.

```
def maximum(tableau): 
   tmp = tableau[0] for i in range(......): # à compléter 
       if tableau[i] > tmp: 
         tmp = tableau[i] 
    return tmp
```
Quelle expression faut-il écrire à la place des pointillés ?

```
A len(tableau) - 1
B 1,len(tableau) - 1
C 1,len(tableau)
D 1,len(tableau) + 1
```
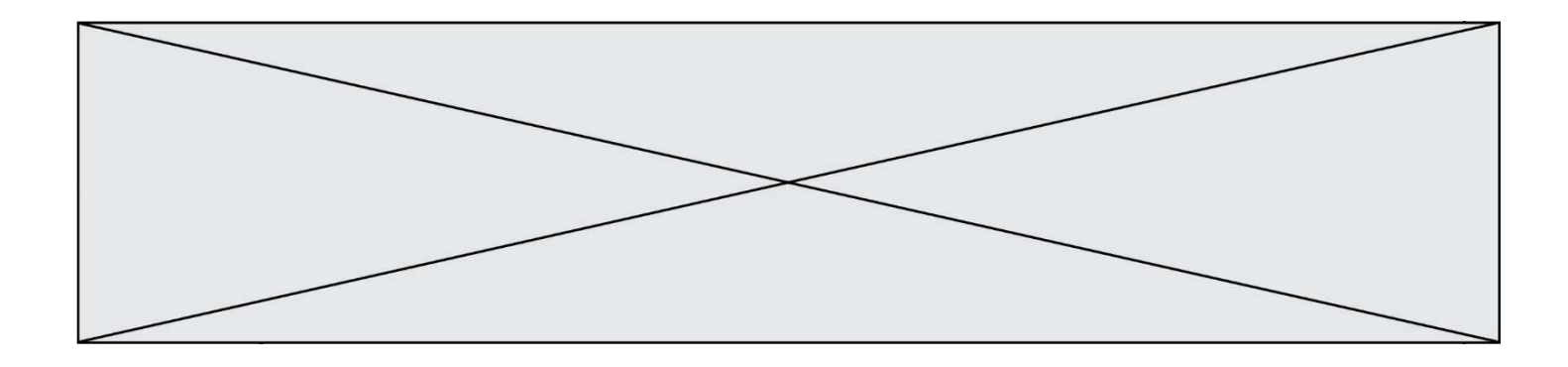

## Thème G : algorithmique

## Question G 1

À quelle catégorie appartient l'algorithme des k plus proches voisins ? Réponses

- A algorithmes de tri
- B algorithmes gloutons
- C algorithmes de recherche de chemins
- D algorithmes de classification et d'apprentissage

## Question G 2

Lors de l'exécution du code suivant, combien de fois l'opération a = 2\*a sera-t-elle effectuée ?

```
a = 1cpt = 1while cpt < 8:
    a = 2*a 
    cpt = cpt+1
```
#### Réponses

A 0 B 1 C 7 D 8

# Question G 3

La fonction suivante doit calculer le produit de tous les éléments de la liste passée en paramètre. Avec quelles expressions doit-on la compléter pour que cette fonction soit correcte ?

```
def produit (L): 
   p = \ldots for elt in L: 
        ....... 
    return p
```
#### Réponses

```
A 1 puis p = p * elt
B 0 \text{ puis } p = p * e1tC 1 \text{ puis } p = e1tD 0 \text{ puis } p = e1tQuestion G 4
```
On dispose en quantité illimité de pièces de 1 euro, 2 euros et 5 euros. On veut totaliser une somme de 18 euros. Quelle est la solution donnée par l'algorithme glouton ?

#### Réponses

```
A [5, 5, 5, 2, 1]
B [5, 5, 5, 2, 2, 1] 
C [5, 5, 2, 2, 2, 1, 1]
D [5, 2, 2, 2, 2, 1, 1, 1, 1, 1]
```
## Question G 5

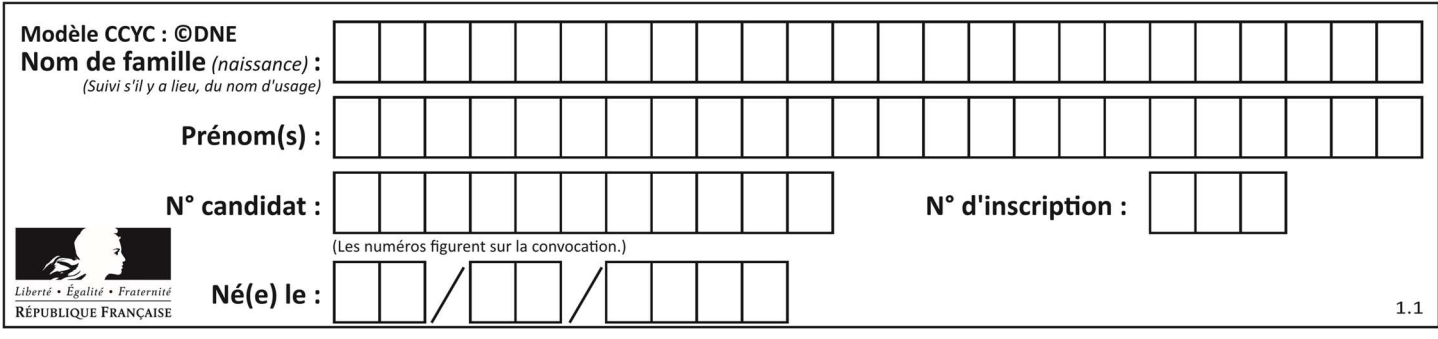

Un algorithme de recherche dichotomique sur un tableau trié de mille entiers s'exécute en 50 millisecondes. Quelle est la durée approximative de son exécution sur un tabelau trié d'un million d'entiers ?

## Réponses

- A la même durée : environ 50 millisecondes
- B une durée environ deux fois plus longue : environ 100 millisecondes
- C une durée environ mille fois plus longue : environ 50 secondes
- D une durée qui dépasserait l'année, car la complexité de l'algorithme est exponentielle

#### Question G 6

On a représenté sur un quadrillage les éléments de quatre classes (chaque classe est représentée par un carré, un triangle, un losange ou un disque) ainsi qu'un nouvel élément X.

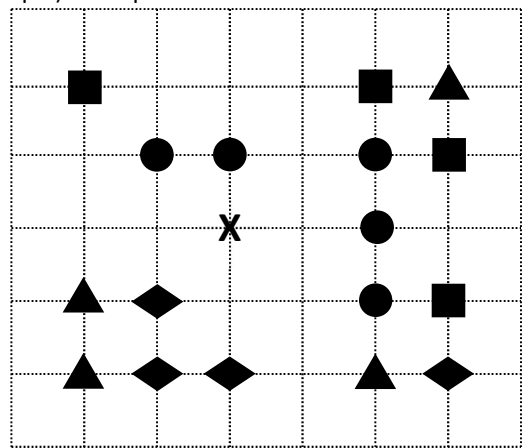

En appliquant l'algorithme des k plus proches voisins pour la distance usuelle dans le plan, avec k=5, à quelle classe est affecté le nouvel élément X ?

- A la classe des carrés
- B la classe des triangles
- C la classe des losanges
- D la classe des disques